### - Techniques et technologies infographie Bree Odile

# Objectifs

- Familiarisation avec l'outil informatique (ordinateur, système d'exploitation, scanner, tablette,imprimante).
- Comprendre, analyser et maı̂triser en partie les logiciels de graphisme indispensable à la pratique de l'illustration: Photoshop, Illustrator et Indesign (mise en page et sortie fichier prépresse).
- Explorer les pistes graphiques et créatives que propose les logiciels.
- Identifier les outils infographiques pertinent en fonction de son projet d'illustration.
- Transposer une illustration réalisée à la main en fichier informatique (scanner, nettoyer, retoucher).
- Comprendre les différents formats de fichiers (CMNJ/RVB, pixel, dpi ...) et les choisir en fonction du support de diffusion.

### Contenu

#### Photoshop :

- Mise en place d'une méthode de travail.
- Découverte et exploitation du principe de calques.
- Découverte et exploitation des outils de correction d'image.
- Découvertes et exploitation des outils de sélection.
- Découverte et exploitation des effets et des brushs.

#### Illustrator :

o Introduction à la vectorisation et à ses applications.

#### In Design :

o Introduction à la mise en page et aux sorties de fichiers prépresse.

### Méthode d'enseignement et d'apprentissage

Une partie du cours sera dédiée à l'analyse d'images infographiques et au partage de ressources entre élèves. Les infinies possibilités des logiciels peuvent s'avérer paralysante. C'est pourquoi il est important de mettre l'accent sur l'analyse des besoins et des moyens nécessaires à la réalisation d'un projet avant toute application.

Collaboration avec les cours d'atelier d'illustration. L'outil informatique représente une réelle ressource technique et créative à la mise en forme d'une illustration mais cela doit rester au service du fond, qui pour certains travaux, sera travaillé en cours d'atelier.Exploration graphique et créative par des exercices de mise en application.Ritualisation d'une méthode de travail, respect de l'espace de travail, ponctualité, nomination de fichiers, de claques, etc.Répondre à un briefing via la participation a un ouvrage collectif de classe.Participation à un ouvrage collectif de classe, dont les consignes seront définies par les élèves euxmême.

### **Bibliographie**

Manuels Adobe MARIANO, Margherita. *Le guide de la fabrication.* Pyramid, 2021, 264

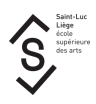

# Mode d'évaluation pratiqué

Evaluation continue.

Chaque projet fait l'objet d'une évaluation.

Pratique de l'auto-évaluation pour au moins un travail.

La note finale sera constituée de la moyenne des notes attribuées à chaque projet.

## Support de cours

Support de cours : vous pouvez vérifier si un support de cours est requis pour ce cours sur MyIntranet > mes études > mes cours